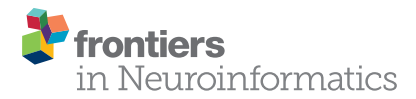

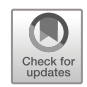

# [Mobile Device Applications for the](http://journal.frontiersin.org/article/10.3389/fninf.2016.00040/abstract) [Visualization of Functional](http://journal.frontiersin.org/article/10.3389/fninf.2016.00040/abstract) [Connectivity Networks and EEG](http://journal.frontiersin.org/article/10.3389/fninf.2016.00040/abstract) [Electrodes: iBraiN and iBraiNEEG](http://journal.frontiersin.org/article/10.3389/fninf.2016.00040/abstract)

#### [Gonzalo M. Rojas](http://loop.frontiersin.org/people/22545/overview)<sup>1,2\*</sup>, Jorge A. Fuentes<sup>3</sup> and [Marcelo Gálvez](http://loop.frontiersin.org/people/188970/overview)<sup>2,3</sup>

<sup>1</sup> Laboratory for Advanced Medical Image Processing, Department of Radiology, Clínica las Condes, Santiago, Chile, <sup>2</sup> Advanced Epilepsy Center, Clínica las Condes, Santiago, Chile, <sup>3</sup> Department of Radiology, Clínica las Condes, Santiago, Chile

Multiple functional MRI (fMRI)-based functional connectivity networks were obtained by [Yeo et al.](#page-5-0) [\(2011\)](#page-5-0), and the visualization of these complex networks is a difficult task. Also, the combination of functional connectivity networks determined by fMRI with electroencephalography (EEG) data could be a very useful tool. Mobile devices are becoming increasingly common among users, and for this reason, we describe here two applications for Android and iOS mobile devices: one that shows in an interactive way the seven Yeo functional connectivity networks, and another application that shows the relative position of 10–20 EEG electrodes with Yeo's seven functional connectivity networks.

# **OPEN ACCESS**

#### Edited by:

Pedro Antonio Valdes-Sosa, Joint China-Cuba Lab for Frontiers Research in Translational Neurotechnology, Cuba

#### Reviewed by:

Xi-Nian Zuo, Chinese Academy of Sciences (CAS), China Jiaojian Wang, University of Electronic Science and Technology of China, China

#### \*Correspondence:

Gonzalo M. Rojas [gonzalo.rojas.costa@gmail.com](mailto:gonzalo.rojas.costa@gmail.com)

Received: 18 May 2016 Accepted: 12 September 2016 Published: 19 October 2016

#### Citation:

Rojas GM, Fuentes JA and Gálvez M (2016) Mobile Device Applications for the Visualization of Functional Connectivity Networks and EEG Electrodes: iBraiN and iBraiNEEG. Front. Neuroinform. 10:40. [doi: 10.3389/fninf.2016.00040](http://dx.doi.org/10.3389/fninf.2016.00040) Keywords: functional connectivity, EEG, EEG-fMRI, fMRI, smartphone, mobile application, intrinsic connectivity networks

#### INTRODUCTION

Visualization of the human brain using complex images such as tractography, functional connectivity, functional imaging, brain volume, PET, SPECT, etc. is a significant challenge, and the fusion of such types of images produce an even more complex problem. Also, the increased use of functional connectivity based on functional MRI (fMRI) techniques, and the visualization of the complex networks obtained by this method, creates the need for advanced tools to visualize the various functional connectivity networks for academic purposes and research.

Functional connectivity is defined as the time dependence of neuronal activity between anatomically separate brain regions [\(Proal et al., 2011\)](#page-5-1). There are multiple functional connectivity networks in a healthy brain. [Yeo et al.](#page-5-0) [\(2011\)](#page-5-0) with his network-level parcellation determined that there are at least seven standard functional connectivity networks in the healthy human brain. These are visual network, somatomotor, dorsal attention, ventral attention, limbic, frontoparietal and default network (default mode network, DMN). Examples of this are the (consisting of precuneus, medial frontal, inferior parietal cortical regions and medial temporal lobe), which is active during wakeful rest and deactivates during most externally oriented tasks [\(Raichle et al., 2001;](#page-5-2) [Greicius, 2008;](#page-5-3) [de la Iglesia-Vayá et al., 2013\)](#page-5-4); and the somatomotor network related to sensitive and primary motor processing [\(de la Iglesia-Vayá et al., 2013\)](#page-5-4).

Different neuroimaging visualization techniques have been proposed. For example, [Margulies et al.](#page-5-5) [\(2013\)](#page-5-5) describe 2-D and 3-D methods to display anatomical information, tractography and functional connectivity. [Rojas et al.](#page-5-6) [\(2014\)](#page-5-6) describe a method for displaying stereoscopic 3-D neuroimages by using red-cyan colors. [Rojas et al.](#page-5-6) [\(2014\)](#page-5-6), show examples of tractography, brain volumetry, and quantification of multiple sclerosis lesions and images of functional connectivity (network visualization).

Another brain test is Electroencephalography (EEG), a wellknown electrophysiological diagnosis method that measures the electrical activity of the brain. It is a noninvasive technique in which electrodes are attached over the scalp. There are two systems for the placement of electrodes: 10–20 corresponding to 21 electrodes [\(Jasper,](#page-5-7) [1958;](#page-5-7) [Klem et al.,](#page-5-8) [1999\)](#page-5-8), and 10–10 which corresponds to 65 electrodes [\(Nuwer et al.,](#page-5-9) [1998\)](#page-5-9). EEG is the principal diagnostic tool for diseases such as epilepsy.

Mobile devices (such as smartphones and tablets) are becoming increasingly common among users. In a study published by Scott Wilson on November 6, 2013 [\(Wilson,](#page-5-10) [2013\)](#page-5-10), sales of phones and tablets are increasing in an annual growth rate of 21.8% (**[Table 1](#page-1-0)**), implying a broad base of potential users for each application. Mainly, there are four operating systems for mobile devices: iOS used by Apple devices (13.9% of iPhone and iPad), Android used by Samsung Electronics Co Ltd., LG Electronics Inc., Sony Corporation, Google Inc., HTC Corporation, Motorola Inc., Huawei, Xiaomi, etc. (corresponding to 82.8%), Windows Phone (2.6%), Blackberry OS (0.3%) and others (0.4%; [IDC Research,](#page-5-11) [Inc.,](#page-5-11) [2015\)](#page-5-11). In the medical field, 79.0% of medical students and 74.8% of junior doctors in United Kingdom owned a smartphone [\(Payne et al.,](#page-5-12) [2012\)](#page-5-12), and in USA 87% of medical doctors use a smartphone or tablet device in their workplace [\(Ventola,](#page-5-13) [2014\)](#page-5-13).

In this article, we describe two applications for iOS and Android-based mobile devices covering 96.7% of the mobile market. One application shows the seven standard functional connectivity networks [\(Yeo et al.,](#page-5-0) [2011\)](#page-5-0) superimposed on a cerebral cortex (transparent brain) and the other one interactive application shows 21 10–20 EEG electrodes over the [Yeo et al.](#page-5-0) [\(2011\)](#page-5-0) standard networks.

## MATERIALS AND METHODS

#### 3D Models (Mesh)

MNI152 image is a standard space T1-wieghted average structural template image. It was created by averaging 152

<span id="page-1-0"></span>TABLE 1 | Worldwide annual sales growth of tablets and smartphones (millions of units; [Wilson,](#page-5-10) [2013\)](#page-5-10).

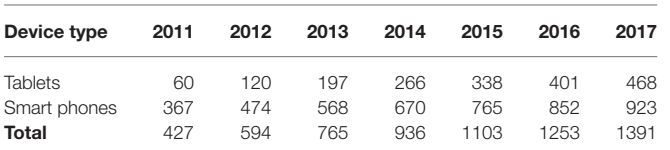

T1-weighted MRI images (normal young adults) linearly transformed to Talairach space [\(Mazziotta et al.,](#page-5-14) [1995,](#page-5-14) [2001;](#page-5-15) [Mandal et al.,](#page-5-16) [2012\)](#page-5-16).

Using the template image MNI152 (2 mm isotropic voxel size), a mesh model of the brain cortex was created using Grayscale Model Maker module (marching cubes algorithm [\[Lorensen and Cline,](#page-5-17) [1987\]](#page-5-17); grayscale threshold of isosurface: 5800, number of smoothing iterations: 50, target reduction during decimation: 25% triangles to be removed, split normal, calculate the normal vectors for the points, pad the input volume with zero value voxels) from the 3D Slicer 3.6.3 open-source software (Brigham and Women's Hospital, Boston, MA, USA<sup>[1](#page-1-1)</sup>, [Gering et al.,](#page-5-18) [1999;](#page-5-18) [Pieper et al.,](#page-5-19) [2004,](#page-5-19) [2006\)](#page-5-20).

A mask of the network-level parcellation published by Yeo [\(Yeo et al.,](#page-5-0) [2011](#page-5-0)[2](#page-1-2) ) was used to create the mesh model of the seven standard functional networks [\(Yeo et al.,](#page-5-0) [2011\)](#page-5-0). These mesh models were built using the Model Maker module (marching cubes algorithm [\[Lorensen and Cline,](#page-5-17) [1987\]](#page-5-17); number of smoothing iterations: 10, filter type for smoothing: Sinc, target reduction during decimation: 25% triangles to be removed, split normals, calculate the normal vectors for the points, pad the input volume with zero value voxels) from the 3D Slicer 3.6.3 software.

The HC Laplacian algorithm (MeshLab v 1.[3](#page-1-3).3<sup>3</sup>, [Vollmer](#page-5-21) [et al.,](#page-5-21) [1999;](#page-5-21) [Cignoni et al.,](#page-5-22) [2008a,](#page-5-22)[b\)](#page-5-23) was used to smoothen the 3D meshes of the seven Yeo networks and the brain cortex. Wavefront OBJ geometry definition file format was used to save the meshes.

<span id="page-1-1"></span><sup>1</sup><http://www.slicer.org>

<span id="page-1-3"></span><span id="page-1-2"></span><sup>2</sup>[https://surfer.nmr.mgh.harvard.edu/fswiki/CorticalParcellation\\_Yeo2011](https://surfer.nmr.mgh.harvard.edu/fswiki/CorticalParcellation_Yeo2011) <sup>3</sup><http://meshlab.sourceforge.net>

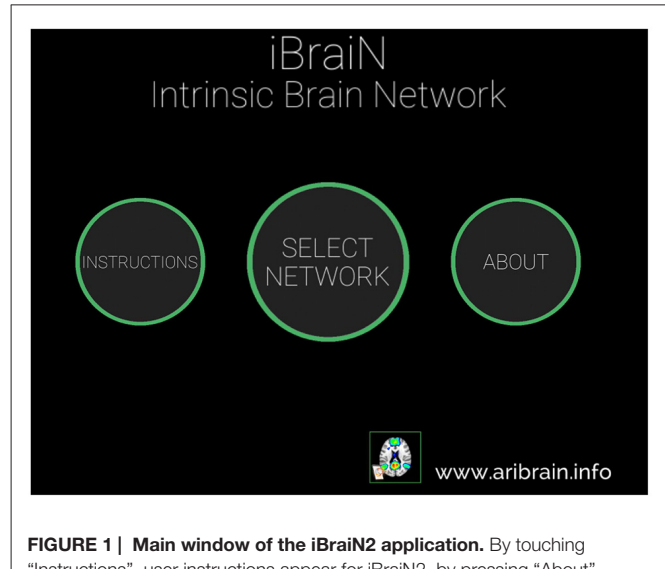

<span id="page-1-4"></span>"Instructions", user instructions appear for iBraiN2, by pressing "About" iBraiN2 authoring information appears, and by touching the "Select Network" button the application displays a menu to select a functional connectivity network (see [Figure 2](#page-2-0)).

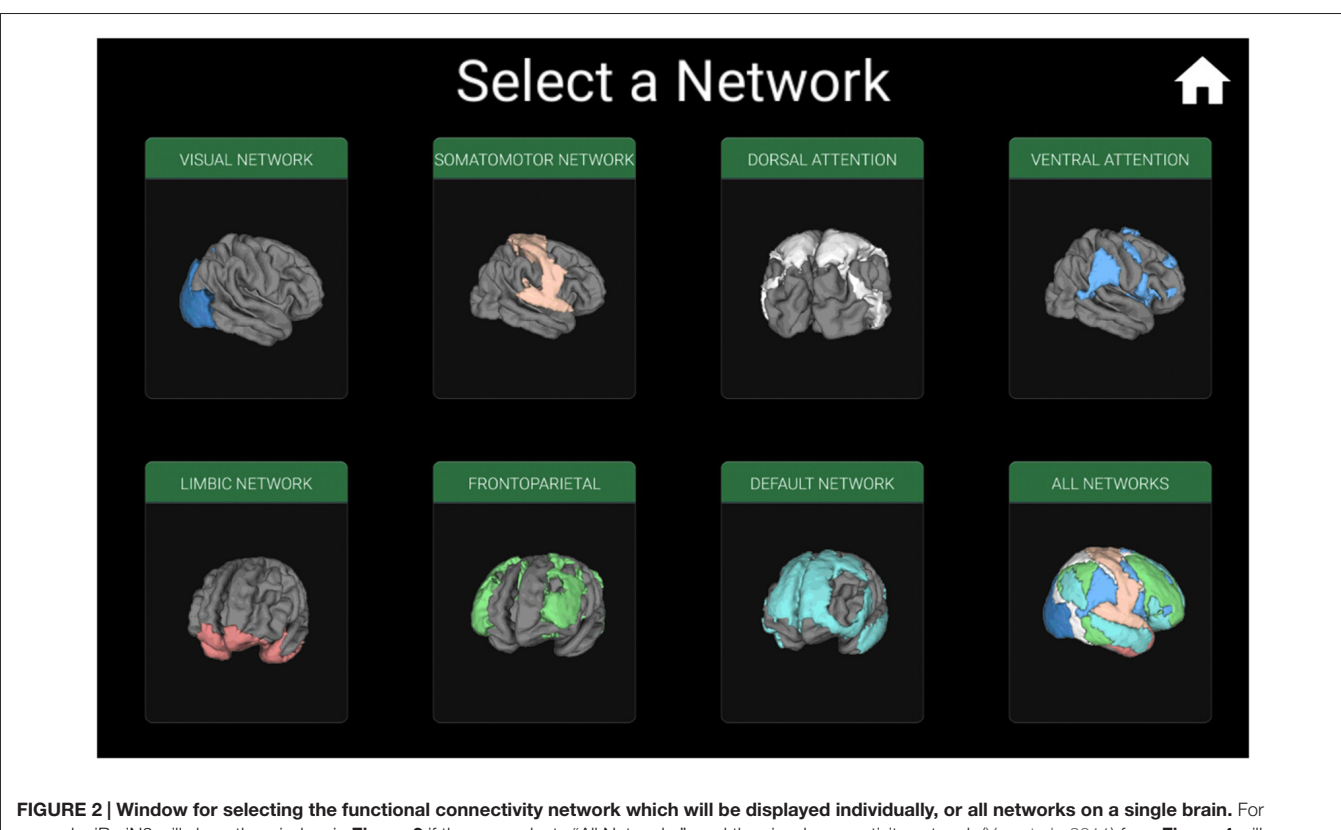

<span id="page-2-0"></span>example, iBraiN2 will show the window in [Figure 3](#page-3-0) if the user selects "All Networks", and the visual connectivity network [\(Yeo et al.,](#page-5-0) [2011\)](#page-5-0) from [Figure 4](#page-3-1) will appear if the user touches the "Visual Network" button.

# Design and Application Programming

The iOS and Android apps were created using C# programming language and the following software: Unity 4.6x (development engine to create 2D and 3D graphics applications<sup>[4](#page-2-1)</sup>), MonoDevelop IDE<sup>[5](#page-2-2)</sup>, Blender (3D graphics software<sup>[6](#page-2-3)</sup>), GIMP (GNU Image manipulation program[7](#page-2-4) ). Xcode 6x Integrated Development Environment in MAC OSX (Apple Inc., Cupertino, CA, USA<sup>[8](#page-2-5)</sup>) was used to create iOS-based version of both mobile applications.

MNI coordinates for standard 10–20 EEG electrodes were computed previously [\(Rojas and Gálvez,](#page-5-24) [2013\)](#page-5-24). Then using that MNI coordinates, red spheres were positioned over the mesh of the brain cortex and the functional connectivity meshes.

# RESULTS

Two applications called iBraiN2 and iBraiNEEG2 were developed for the visualization of Functional connectivity networks.

#### iBraiN2

The application name, iBraiN2, is an acronym that stands for ''intrinsic Brain Networks''.

The iBraiN2 application shows a 3-D transparent brain, merged with one of seven standard functional networks [\(Yeo](#page-5-0) [et al.,](#page-5-0) [2011\)](#page-5-0) that can be selected by the user. The brain can be rotated using the controls on the screen (arrows), and the brain size can be changed by a pinch gesture. From **[Figures 1](#page-1-4)**–**[5](#page-3-2)** the user can see the Graphical User Interface (GUI) of the application and how it is used.

To install this app on an Android mobile device, users must select Google Play Store (Google Inc.) and search for the app by its name ''iBraiN2'' (to install it, use QR code in **[Figure 6A](#page-3-3)**). In iOS, users must enter the App Store (Apple Inc.) and search for ''iBraiN2'' (to install it use QR code in **[Figure 6B](#page-3-3)**).

#### iBraiNEEG2

The application name, iBraiNEEG2, is an acronym standing for ''intrinsic Brain Networks EEG''.

The application shows a transparent brain with seven connectivity networks upon it [\(Yeo et al.,](#page-5-0) [2011\)](#page-5-0) and 21 red spheres on the brain in the standard 10–20 EEG electrode positions as determined in a previous work [\(Rojas](#page-5-24) [and Gálvez,](#page-5-24) [2013\)](#page-5-24). The various GUI windows are shown in **[Figures 7](#page-4-0)**–**[9](#page-4-1)**. The name of each EEG electrode and

<span id="page-2-1"></span><sup>4</sup><http://www.unity.com>

<span id="page-2-2"></span><sup>5</sup><http://www.monodevelop.com>

<span id="page-2-3"></span><sup>6</sup><http://www.blender.org>

<span id="page-2-5"></span><span id="page-2-4"></span><sup>7</sup><http://www.gimp.org> <sup>8</sup><http://www.apple.com>

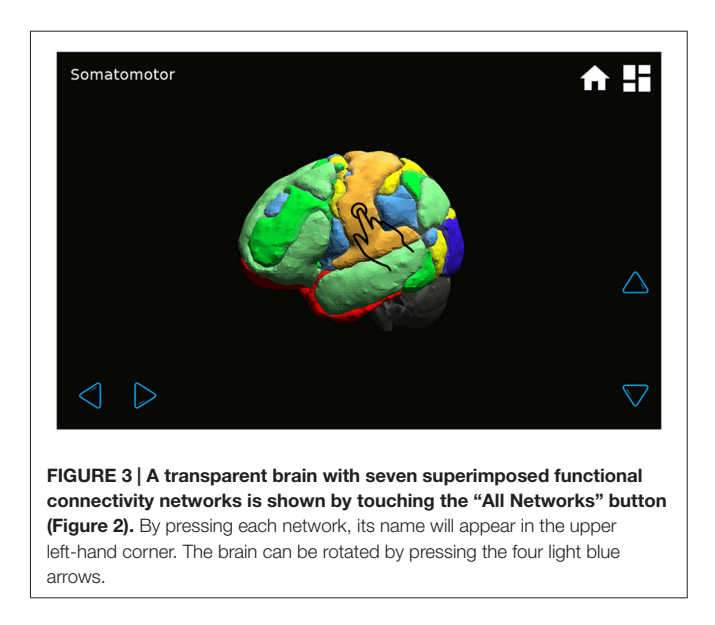

<span id="page-3-0"></span>functional network is displayed interactively by touching on each red sphere and on the light bulb, respectively **[Figures 8](#page-4-2)**, **[9](#page-4-1)**.

The application shows 10–20 EEG electrode positions (21 electrodes) because it is difficult for the application user to select on the touchscreen more than 21 electrodes (65 electrodes of 10–10 EEG standard), and also because in clinical use the 10–20 EEG system is the most often used.

To install this application on an Android mobile device, select Google Play Store (Google Inc.) and search for the ''iBraiNEEG2'' application (use QR code in **[Figure 10A](#page-4-3)**). In iOS App Store (Apple Inc.), search ''iBraiNEEG'' (without the number 2) and install (to install it use QR in **[Figure 10B](#page-4-3)**). More information about both applications can be found at <http://www.aribrain.info> website.

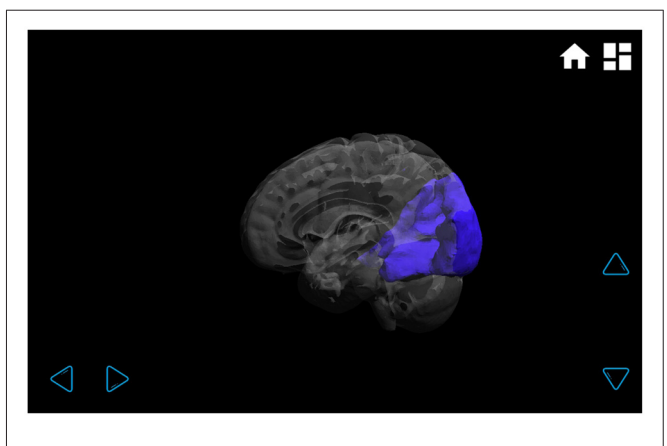

<span id="page-3-1"></span>FIGURE 4 | Visual functional connectivity network. In the transparent brain, it can be clearly seen that the visual network is located only in the occipital lobe, and it has no connectivity with other brain regions. The network can be rotated by touching the arrows on the lower right and lower left-hand corners.

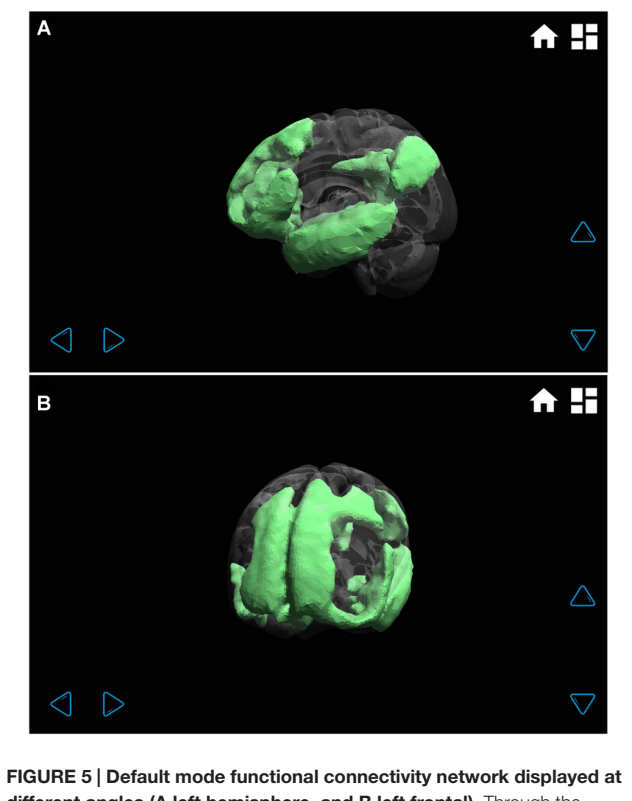

<span id="page-3-2"></span>different angles (A left hemisphere, and B left frontal). Through the transparent brain, the different regions that make up this wide network can be clearly seen: mainly frontal, parietal and temporal lobe regions.

# **DISCUSSION**

Both applications show the advanced uses that iOS and Android-based mobile devices (tablets and smartphones) can be given in the medical field. As far as we know, iBraiN2 and iBraiNEEG2 are the first functional connectivity applications for iOS/Android-based mobile devices. These applications are different from previous work: (i) the atlas in [Rojas et al.](#page-5-6) [\(2014\)](#page-5-6), which is a functional connectivity anaglyph, based in area-level parcellation [\(Craddock et al.,](#page-5-25) [2012\)](#page-5-25) for visualization in PC with 3D Slicer software; and (ii) iBraiN2 and iBraiNEEG2, which

<span id="page-3-3"></span>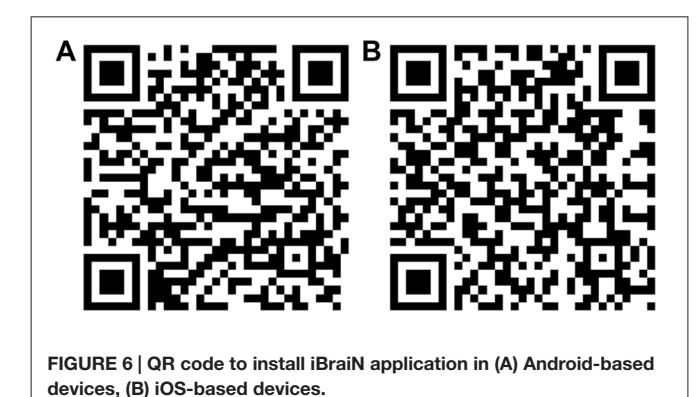

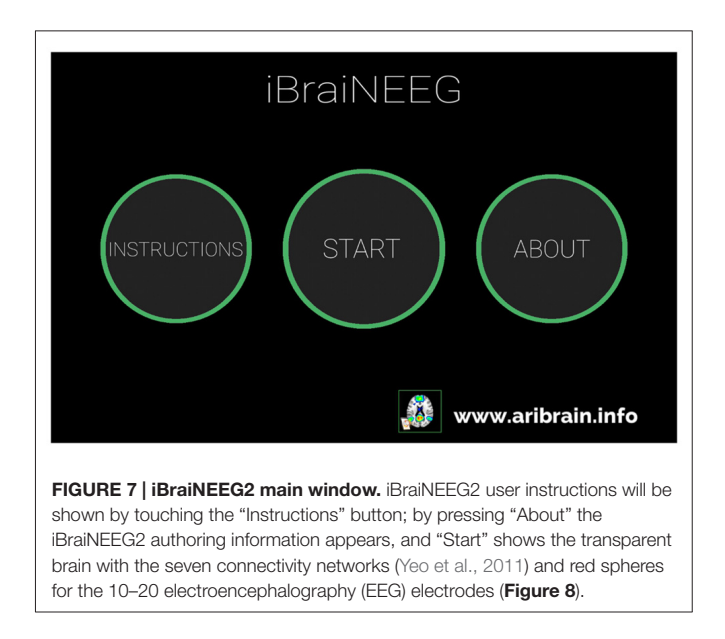

<span id="page-4-0"></span>are mobile based applications with functional connectivity networks, based in network-level parcellation [\(Yeo et al.,](#page-5-0) [2011\)](#page-5-0).

iBraiN2 is a tool for academic use that shows the three-dimensional position of each functional connectivity network in the cerebral cortex. Using a transparent brain, it is possible to see the position of each region in its connectivity network or the relative position of each network. Although this 3D representation only shows a fixed dataset, is useful for academic purposes for neurologists, neurosurgeons, radiologists, medical students, neuroscientists and researchers in neuroimaging, among other professionals, since it allows them to easily understand in an interactive way the anatomy and distribution of the brain's functional networks, because it shows the standard functional connectivity networks [\(Yeo et al.,](#page-5-0) [2011\)](#page-5-0).

<span id="page-4-2"></span>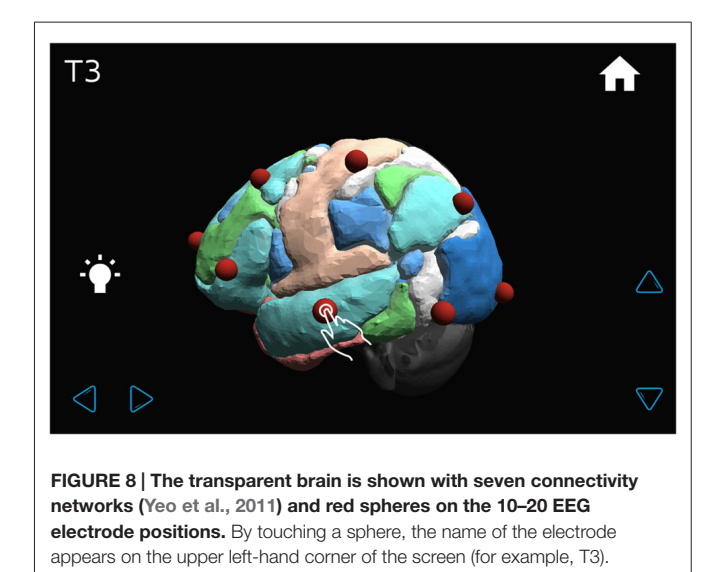

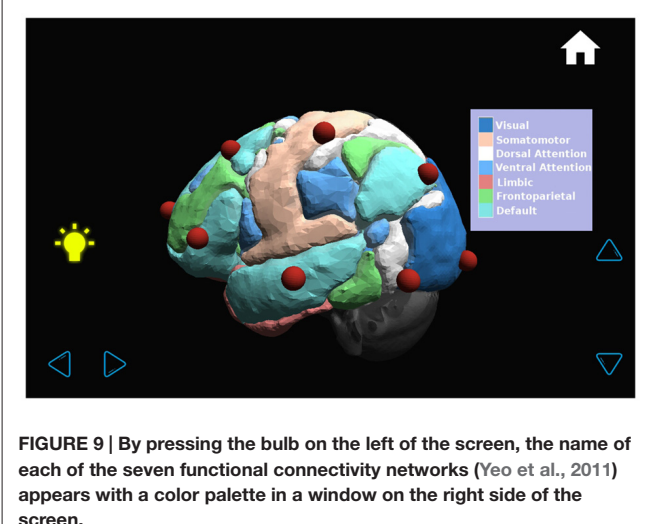

<span id="page-4-1"></span>iBraiNEEG2 shows the relative position of the 10–20 EEG electrodes with respect to the functional connectivity networks. This application helps the EEG analysis regarding standard functional connectivity networks [\(Yeo et al.,](#page-5-0) [2011\)](#page-5-0) and combines EEG data and functional connectivity obtained with fMRI to support the analysis of these techniques and research into diseases such as epilepsy. For example, with the EEG data of the epileptic focus of a patient, it could be possible to get the RS-fMRI functional connectivity network that is affected.

Should the scientific community adopt a brain atlas as a functional connectivity gold standard, future updates of the applications would greatly benefit from the use of such atlas. A very relevant candidate for this standard would be a recently published brain atlas [\(Glasser et al.,](#page-5-26) [2016\)](#page-5-26) that uses multi-modal magnetic resonance images from the Human Connectome Project (HCP).

In conclusion, the applications for mobile devices shown here are useful for education and training purposes (medical professionals) in functional connectivity related topics and EEG analysis regarding standard functional connectivity networks. Also, the advantage of applications

<span id="page-4-3"></span>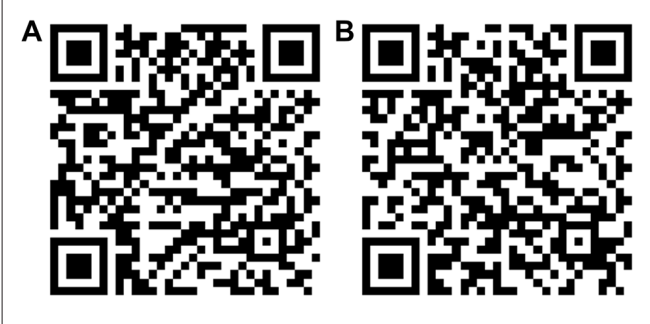

FIGURE 10 | QR code to install iBraiNEEG application in (A) Android-based devices, (B) iOS-based devices.

for mobile devices is associated with their portability and availability.

#### AUTHOR CONTRIBUTIONS

GMR: article writing, creation of the figures, mobile applications design, mobile applications testing (Android), creation and optimization of functional connectivity networks mesh. JAF: mobile applications design and programming, mobile applications testing (Android). MG: mobile applications

## **REFERENCES**

- <span id="page-5-22"></span>Cignoni, P., Callieri, M., Corsini, M., Dellepiane, M., Ganovelli, F., and Ranzuglia, G. (2008a). ''Meshlab: an open-source mesh processing tool,'' in Proceedings of the 6th Eurographics Italian Chapter Conference (Pisa, Italy: Eurographics), 129–136.
- <span id="page-5-23"></span>Cignoni, P., Corsini, M., and Ranzuglia, G. (2008b). Meshlab: an open-source 3d mesh processing system. Ercim News 2008, 47–48.
- <span id="page-5-25"></span>Craddock, R. C., James, G. A., Holtzheimer, P. E. III, Hu, X. P., and Mayberg, H. S. (2012). A whole brain fMRI atlas generated via spatially constrained spectral clustering. Hum. Brain Mapp. 33, 1914–1928. doi: 10.1002/hbm.21333
- <span id="page-5-4"></span>de la Iglesia-Vayá, M., Molina-Mateo, J., Escarti-Fabra, M. J., Kanaan, A. S., and Martí-Bonmatí, L. (2013). ''Brain connections—resting state fmri functional connectivity,'' in Novel Frontiers of Advanced Neuroimaging ed. K. N. Fountas (InTech). Available online at: [http://www.intechopen.com/books/novel](http://www.intechopen.com/books/novel-frontiers-of-advanced-neuroimaging/brain-connections-resting-state-fmri-functional-connectivity)[frontiers-of-advanced-neuroimaging/brain-connections-resting-state-fmri](http://www.intechopen.com/books/novel-frontiers-of-advanced-neuroimaging/brain-connections-resting-state-fmri-functional-connectivity)[functional-connectivity](http://www.intechopen.com/books/novel-frontiers-of-advanced-neuroimaging/brain-connections-resting-state-fmri-functional-connectivity)
- <span id="page-5-18"></span>Gering, D. T., Nabavi, A., Kikinis, R., Grimson, W. E. L., Hata, N., Everett, P., et al. (1999). An integrated visualization system for surgical planning and guidance using image fusion and interventional imaging. Int. Conf. Med. Image Comput. Comput. Assist. Interv. 2, 809–819. doi: 10.1007/10704282\_88
- <span id="page-5-26"></span>Glasser, M. F., Coalson, T. S., Robinson, E. C., Hacker, C. D., Harwell, J., Yacoub, E., et al. (2016). A multi-modal parcellation of human cerebral cortex. Nature 536, 171–178. doi: 10.1038/nature18933
- <span id="page-5-3"></span>Greicius, M. (2008). Resting-state functional connectivity in neuropsychiatric disorders. Curr. Opin. Neurol. 21, 424–430. doi: 10.1097/wco. 0b013e328306f2c5
- <span id="page-5-11"></span>IDC Research, Inc. (2015). Smartphone OS market share, 2015 Q2. Available online at: <http://www.idc.com/prodserv/smartphone-os-market-share.jsp>
- <span id="page-5-7"></span>Jasper, H. H. (1958). The ten-twenty electrode system of the International federation. Electroencephalogr. Clin. Neurophysiol. 10, 371–375.
- <span id="page-5-8"></span>Klem, G. H., Lüders, H. O., Jasper, H. H., and Elger, C. (1999). The ten-twenty electrode system of the International federation. The International federation of clinical neurophysiology. Electroencephalogr. Clin. Neurophysiol. Suppl. 52,  $3-6.$
- <span id="page-5-17"></span>Lorensen, W. E., and Cline, H. E. (1987). ''Marching cubes: a high resolution 3D surface construction algorithm," in SIGGRAPH '87 Proceedings of the 14th Annual Conference on Computer Graphics and Interactive Techniques (New York, NY: ACM SIGGRAPH Computer Graphics) 21, 163–169.
- <span id="page-5-16"></span>Mandal, P. K., Mahajan, R., and Dinov, I. D. (2012). Structural brain atlases: design, rationale and applications in normal and pathological cohorts. J. Alzheimers Dis. 31, S169–S188. doi: 10.3233/JAD-2012-120412
- <span id="page-5-5"></span>Margulies, D. S., Böttger, J., Watanabe, A., and Gorgolewski, K. J. (2013). Visualizing the human connectome. Neuroimage 80, 445–461. doi: 10.1016/j. neuroimage.2013.04.111
- <span id="page-5-14"></span>Mazziotta, J. C., Toga, A. W., Evans, A., Fox, P., and Lancaster, J. (1995). A probabilistic atlas of the human brain: theory and rationale for its development. The International consortium for brain mapping (ICBM). Neuroimage 2, 89–101. doi: 10.1006/nimg.1995.1012
- <span id="page-5-15"></span>Mazziotta, J., Toga, A., Evans, A., Fox, P., Lancaster, J., Zilles, K., et al. (2001). A probabilistic atlas and reference system for the human brain: International consortium for brain mapping (ICBM). Philos. Trans. R. Soc. Lond. B Biol. Sci. 356, 1293–1322. doi: 10.1098/rstb.2001.0915

design, mobile applications testing (iOS), article review and correction.

#### ACKNOWLEDGMENTS

This study was supported by grant ''Imágenes complejas de conectividad funcional en estado de reposo y su visualización utilizando modernas técnicas de Realidad Virtual'', Dirección Académica, Clínica las Condes, Chile.

- <span id="page-5-9"></span>Nuwer, M. R., Comi, G., Emerson, R., Fuglsang-Frederiksen, A., Guérit, J. M., Hinrichs, H., et al. (1998). IFCN standards for digital recording of clinical EEG. International federation of clinical neurophysiology. Electroencephalogr. Clin. Neurophysiol. 106, 259–261. doi: 10.1016/s0013-4694(97)00106-5
- <span id="page-5-12"></span>Payne, K. B., Wharrad, H., and Watts, K. (2012). Smartphone and medical related App use among medical students and junior doctors in the United Kingdom (UK): a regional survey. BMC Med. Inform. Decis. Mak. 12:121. doi: 10. 1186/1472-6947-12-121
- <span id="page-5-19"></span>Pieper, S., Halle, M., and Kikinis, R. (2004). ''3D SLICER,'' in Proceedings of the 1st IEEE International Symposium on Biomedical Imaging: from Nano to Macro vol. 1; 2004, (Arlington, VA), 632–635.
- <span id="page-5-20"></span>Pieper, S., Lorensen, B., Schroeder, W., and Kikinis, R. (2006). ''The NA-MIC kit: ITK, VTK, pipelines, grids and 3D slicer as an open platform for the medical image computing community,'' in Proceedings of the 3rd IEEE International Symposium on Biomedical Imaging: from Nano to Macro (Arlington, VA), 698–701.
- <span id="page-5-1"></span>Proal, E., Alvarez-Segura, M., de la Iglesia-Vayá, M., Martí-Bonmatí, L., Castellanos, F. X., and Spanish Resting State Network. (2011). Functional cerebral activity in a state of rest: connectivity networks. Rev. Neurol. 52, S3–S10.
- <span id="page-5-2"></span>Raichle, M. E., MacLeod, A. M., Snyder, A. Z., Powers, W. J., Gusnard, D. A., and Shulman, G. L. (2001). A default mode of brain function. Proc. Natl. Acad. Sci. U S A 98, 676–682. doi: 10.1073/pnas.98.2.676
- <span id="page-5-24"></span>Rojas, G. M., and Gálvez, M. (2013). ''Functional connectivity networks obtained using 10-20 EEG and 7 standard functional networks," in 19th Annual Meeting of the Organization for Human Brain Mapping, Seattle, WA.
- <span id="page-5-6"></span>Rojas, G. M., Gálvez, M., Vega Potler, N., Craddock, R. C., Margulies, D. S., Castellanos, F. X., et al. (2014). Stereoscopic three-dimensional visualization applied to multimodal brain images: clinical applications and a functional connectivity atlas. Front. Neurosci. 8:328. doi: 10.3389/fnins.2014.00328
- <span id="page-5-13"></span>Ventola, C. L. (2014). Mobile devices and apps for health care professionals: uses and benefits. P T 39, 356–364.
- <span id="page-5-21"></span>Vollmer, J., Mencl, R., and Müller, H. (1999). Improved Laplacian smoothing of noisy surface meshes. Comput. Graph. Forum 18, 131–138. doi: 10.1111/1467- 8659.00334
- <span id="page-5-10"></span>Wilson, S. (2013). Rising tide. Exploring pathways to growth in the mobile semiconductor industry. Available online at: [http://dupress.com/articles/rising-tide-exploring-pathways-to-growth-in](http://dupress.com/articles/rising-tide-exploring-pathways-to-growth-in-the-mobile-semiconductor-industry)[the-mobile-semiconductor-industry](http://dupress.com/articles/rising-tide-exploring-pathways-to-growth-in-the-mobile-semiconductor-industry)
- <span id="page-5-0"></span>Yeo, B. T., Krienen, F. M., Sepulcre, J., Sabuncu, M. R., Lashkari, D., Hollinshead, M., et al. (2011). The organization of the human cerebral cortex estimated by intrinsic functional connectivity. J. Neurophysiol. 106, 1125–1165. doi: 10.1152/jn.00338.2011

**Conflict of Interest Statement**: The authors declare that the research was conducted in the absence of any commercial or financial relationships that could be construed as a potential conflict of interest.

Copyright © 2016 Rojas, Fuentes and Gálvez. This is an open-access article distributed under the terms of the [Creative Commons Attribution License \(CC BY\).](http://creativecommons.org/licenses/by/4.0/) The use, distribution and reproduction in other forums is permitted, provided the original author(s) or licensor are credited and that the original publication in this journal is cited, in accordance with accepted academic practice. No use, distribution or reproduction is permitted which does not comply with these terms.